## **Newsletter <sup>4</sup>**

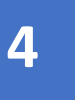

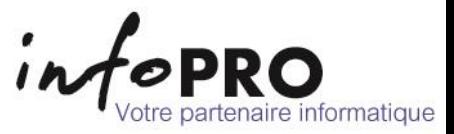

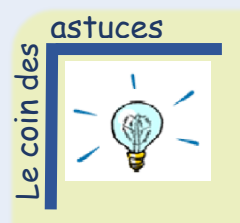

## *Excel*

## *Créer un menu déroulant*

Prendre le fichier Excel dans lequel vous souhaitez intégrer un menu déroulant. Dans un nouvel onglet, tapez les entrées qui doivent figurer dans votre liste déroulante.

Revenir sur l'onglet au sein duquel vous souhaitez insérer les listes déroulantes. Sélectionner les cellules concernées.

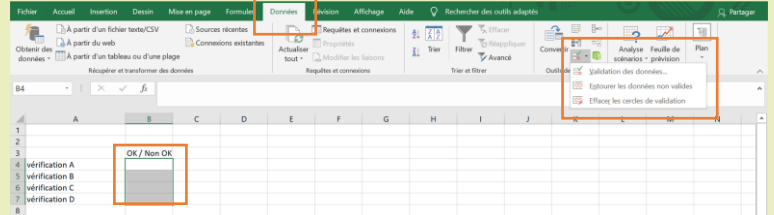

Dans le ruban, accédez à la l'onglet **Données**, puis à **Validation des données.**

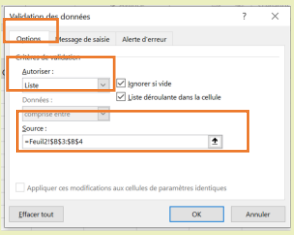

Sous l'onglet **Options**, dans la zone **Autoriser**, cliquez sur **Liste.** Cliquez dans la **Source**, puis sélectionnez votre plage de liste.

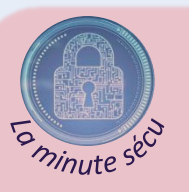

## *Télétravail : Attention aux hackers !*

Au temps du coronavirus, les pirates informatiques font feu de tout bois pour tenter de s'introduire dans les systèmes d'information des entreprises et des administrations mais aussi (et surtout) des particuliers.

Selon l'Agence nationale de sécurité des systèmes d'information (Anssi), *« la menace informatique la plus sérieuse pour les entreprises et institutions par le nombre d'attaques quotidiennes et leur impact potentiel sur la continuité d'activité »* reste les logiciels rançonneurs également appelés ransomware (programme malveillant qui encode les informations stockées sur les machines, les rendant ainsi illisibles, et qui exige le paiement d'une somme d'argent pour les « libérer »).

**Il est donc primordial que les agents en télétravail s'assurent qu'ils n'ouvrent pas n'importe quel email, ni ne cliquent pas sur n'importe quel lien.**

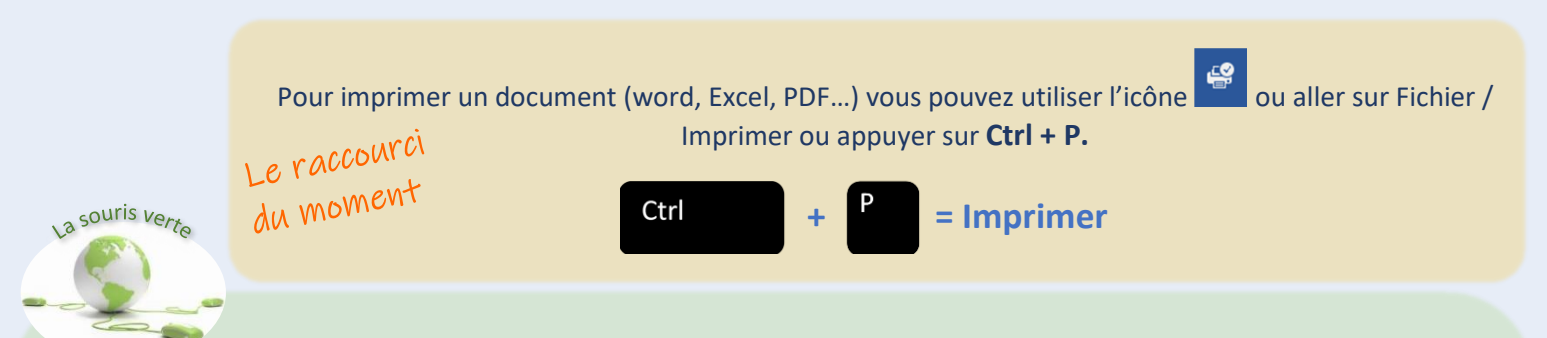

Laquasi-totalité des équipements informatiques peuvent être recyclés : processeur, disques durs, écrans d'ordinateur, imprimantes, ordinateurs portables, cartes mères, scanners, claviers, souris, clés USB, câbles, enceintes, casques, tablettes…

Tout d'abord, les équipements sont triés en 2 catégories : les équipements encore utilisables et les non utilisables.

En moyenne, plus des trois quarts des équipements peuvent être reconditionnés. Il suffit juste parfois de rajouter une barrette mémoire ou de changer de disque dur pour obtenir un matériel, prêt à l'emploi. Ce recyclage a un impact non négligeable sur l'environnement. En effet, selon M. Raynaud, directeur de RECYCLEA, pour fabriquer [un ordinateur,](https://www.francetvinfo.fr/societe/education/universite-les-ordinateurs-interdits-des-amphitheatres_3050115.html) il faut 1 500 litres d'eau*.* Le reconditionnement est donc une solution durable, plus économe en eau.

Les équipements qui ne peuvent pas être réutilisés finissent dans une décharge spécialisée. On distingue deux catégories :

- Les équipements informatiques qui fonctionnent sur piles, batterie ou secteur. Ils se recyclent avec les petits appareils électriques et électroniques. Ils rejoindront notamment votre grille-pain et autres sèche-cheveux.
- Les équipements comportant un écran. Ils se recyclent séparément car ils doivent être dépollués avant traitement. Ce sera notamment le cas des ordinateurs portables ou des tablettes.